## **Christu Jyothi convent Sr. Sec. School**

### **Half yearly syllabus**

 **Class- I Subject-Computer**

### **Lesson – 1 Computer – A Machine**

**Book work**

**Page no. 5 Warm up**

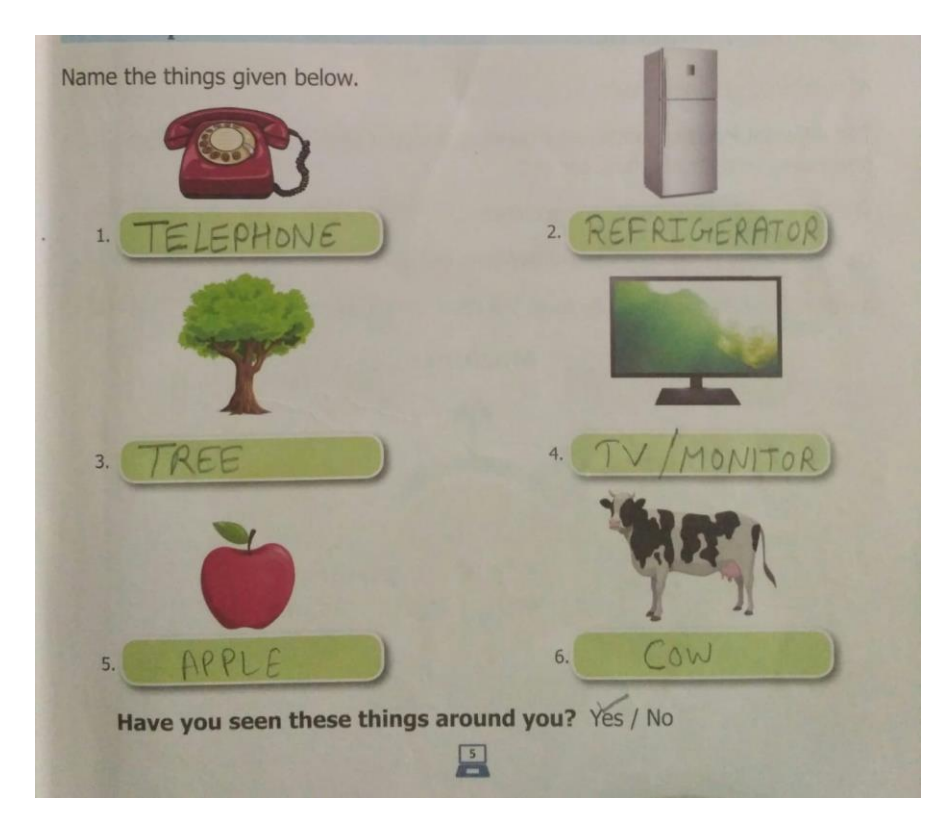

#### **Page no. 6**

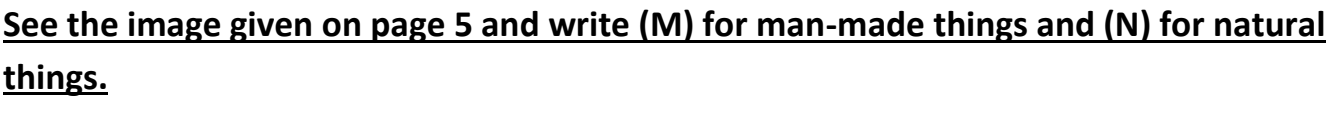

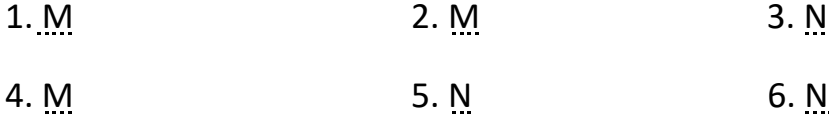

**Page no. 9 (Activity)**

## **Join the dots and colour to complete the picture shown.**

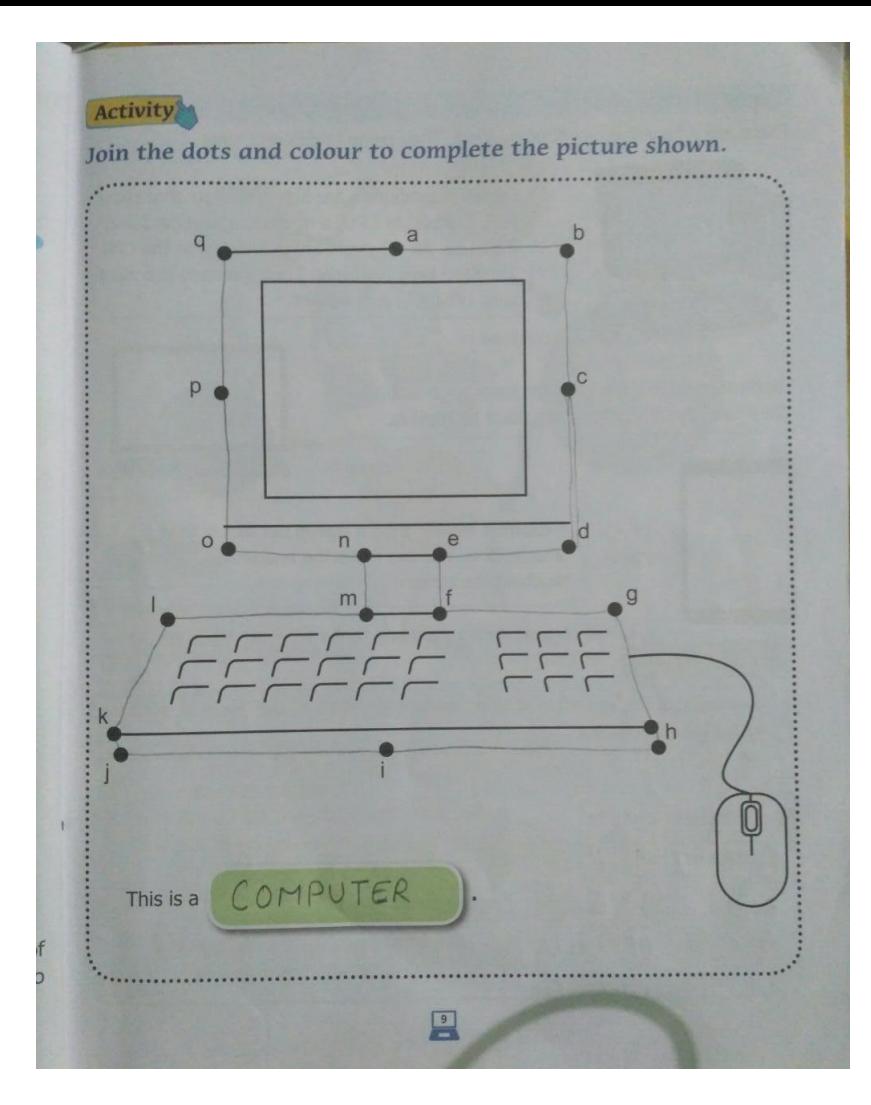

### **Page no. 10 (Try this)**

**Fill in the missing letters.**

- 1.  $R$   $E$   $F$   $R$   $I$   $G$   $E$   $R$   $A$   $\underline{T}$   $O$   $\underline{R}$
- $2. T E L E V IS I Q N$
- 3. C O M P U T E R
- 4. C Y C L E

**Page no. 12 (Exercises)**

## **A. Tick(**✓**) the correct answer**.

- 1. A machine
- (a) works very fast  $($   $\checkmark$
- (b) does not save time ( )
- 2. This is a smart machine
- (a) Cycle ( )

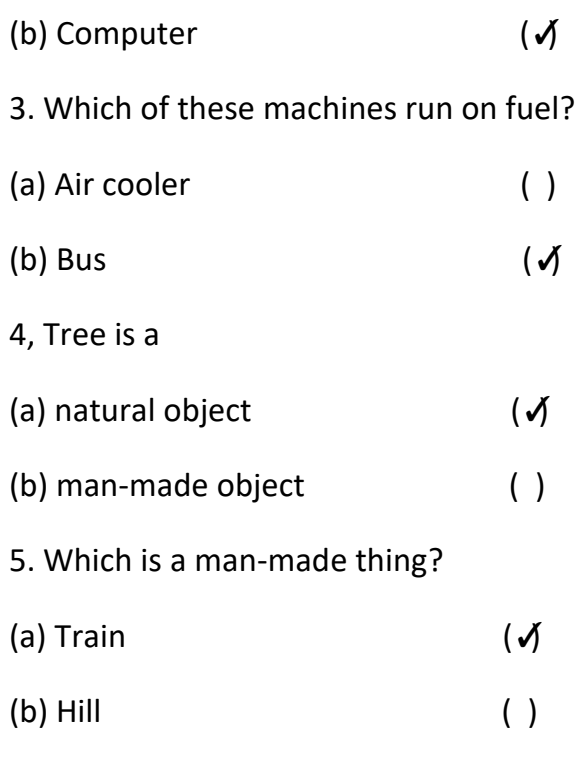

# **B. State true (T) or false (F).**

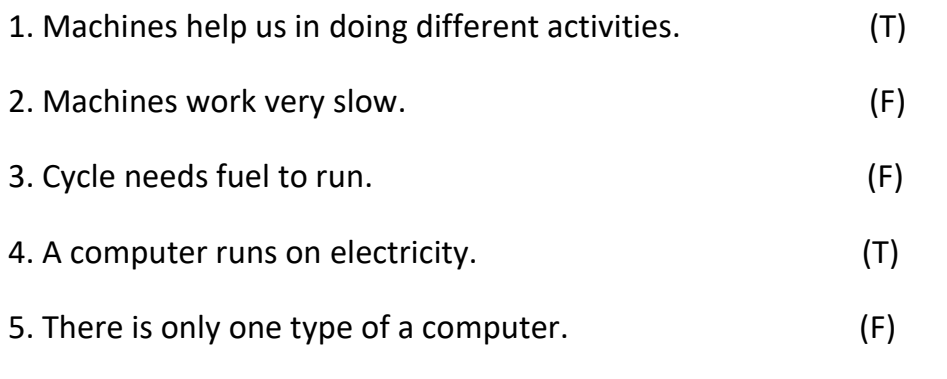

### - **Match the following**.

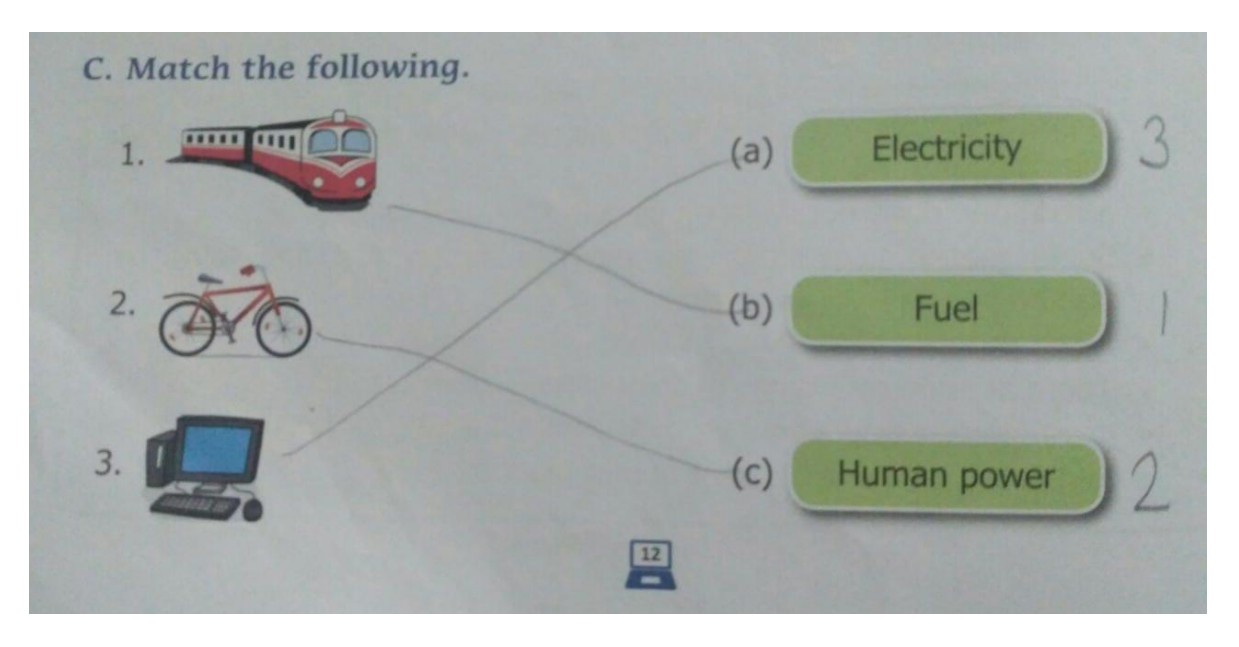

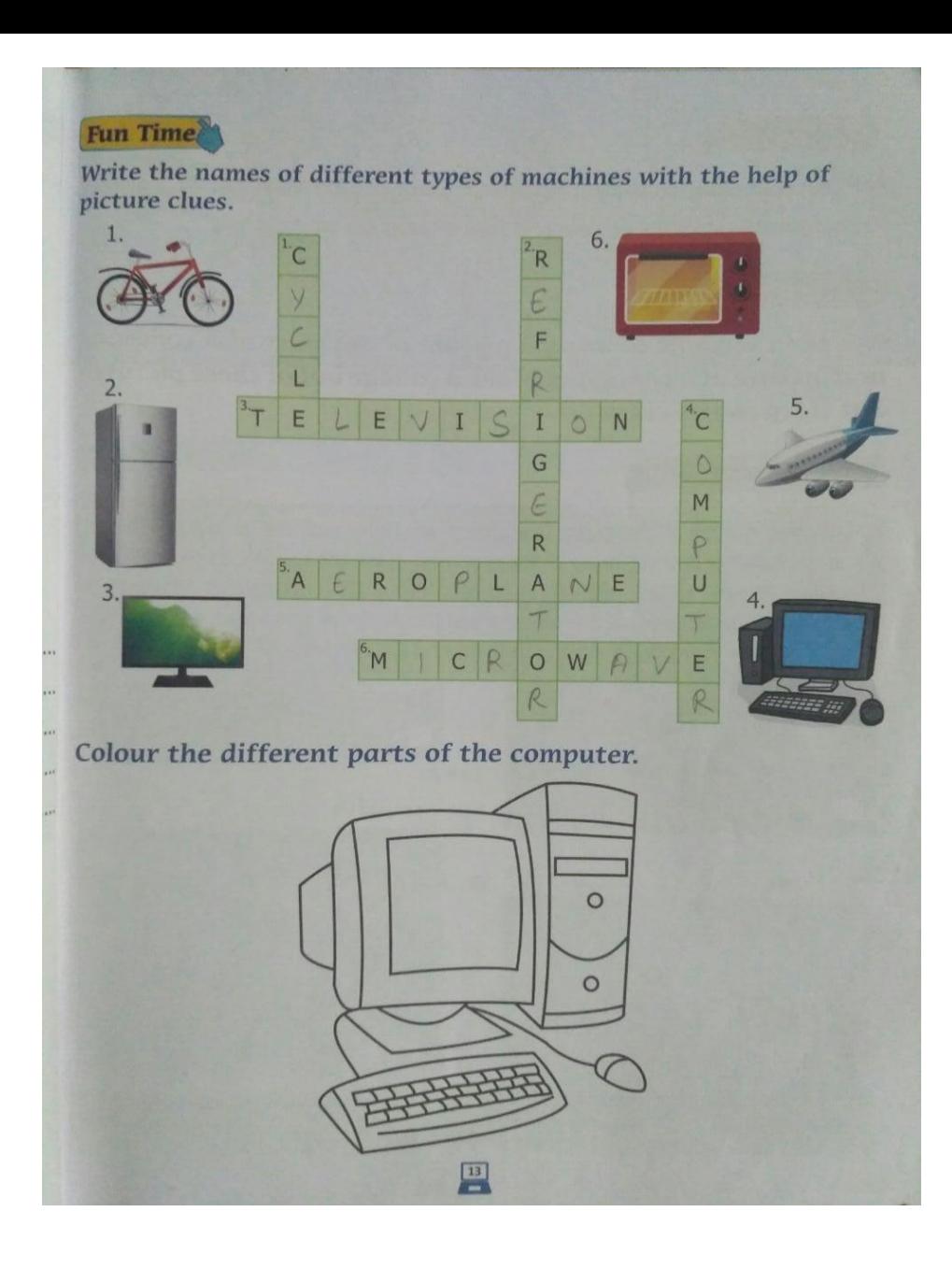

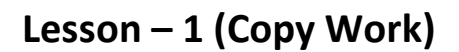

#### **Answer the following questions:**

- **Q-1**: What is a computer?
- **Ans**: A computer is an electronic machine.
- **Q-2**: How many types of Computer?
- **Ans**: There are three types of computer-
	- **1**. Desktop computer
	- **2**. Laptop
	- **3**. Tablet

**Q-3**: Write two natural things and two man-made things.

**Ans**: Natural things:

- \* Tree
- \* Cow

Man-made things:

- \* Telephone
- \* Monitor
- **Q-4**: Name two machines that run on electricity.
- Ans: **1** Computer
	- **2** Washing machine

# **Lesson – 2 Uses Of A Computer**

# **Book work**

### **Page no. 21 (Exercises)**

## **A. Tick (**✓**) the correct answer.**

- 1. We use a computer
- (a) to play games  $($ (b) to cook food ( )
- 2. A computer is used for teaching in a
- (a) bank ( )
- $(b)$  school  $(\checkmark)$
- 3. In a restaurant, a computer is used
- (a) for playing ( )
- (b) for making bills  $(√)$
- 4. Computer is required for
- (a) eating food ( )
- (b) listening music (✓)

## **B. State true (T) or false (F).**

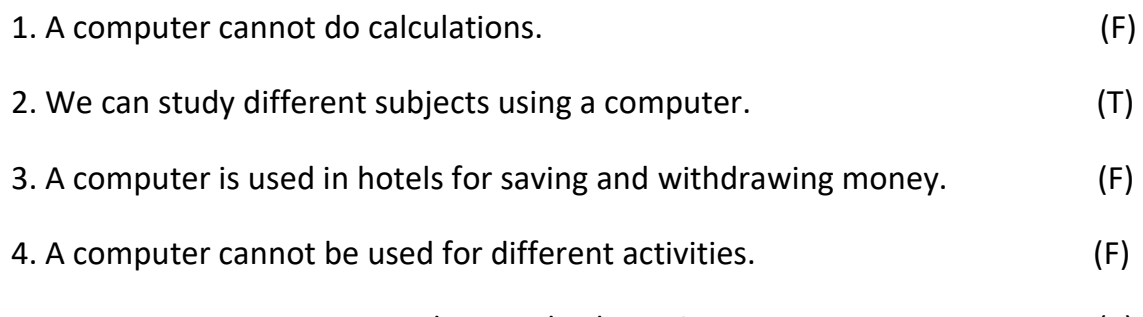

5. We can use a computer to draw and colour pictures. (T)

# **C. Match the following.**

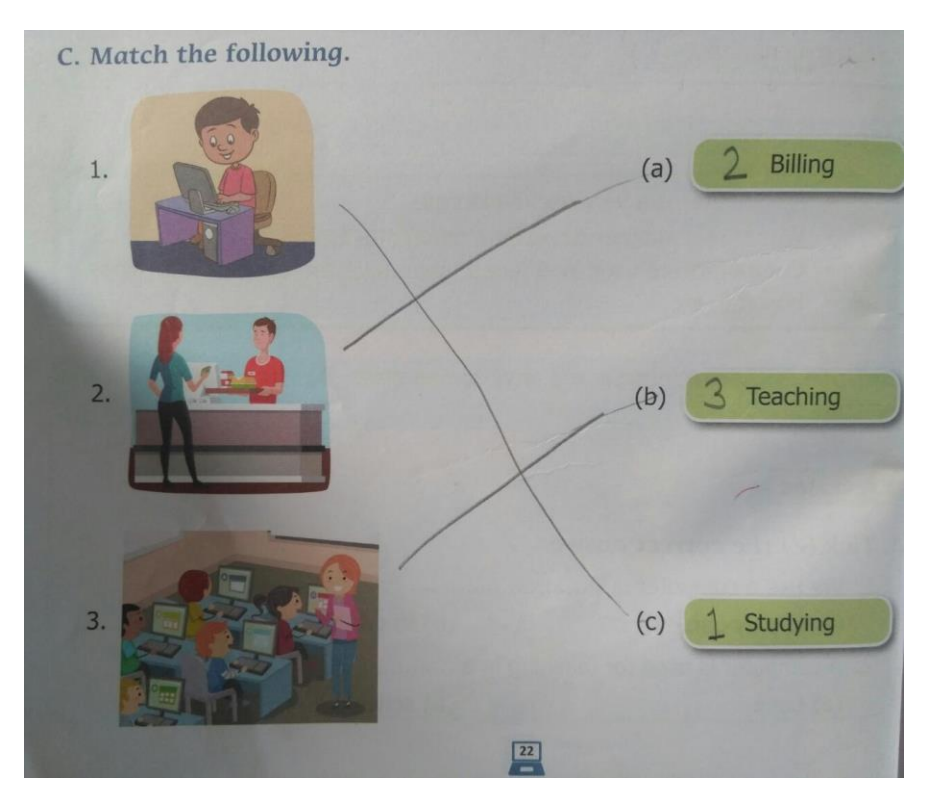

**Page no. 23 (Fun Time)**

**Unscramble the names of places where computersare used.**

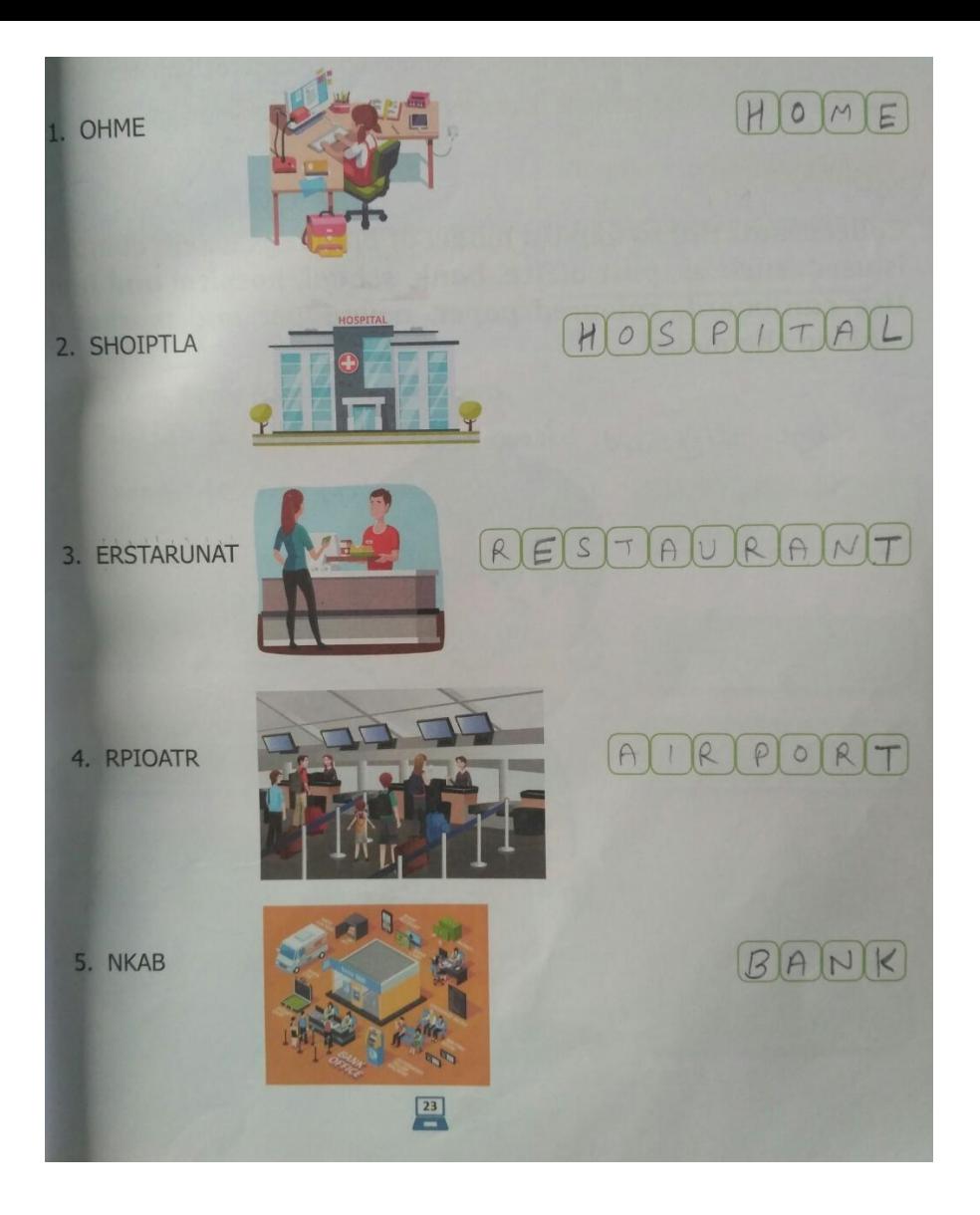

# **Lesson – 2 ( Copy Work)**

### **Answer the following questions:**

- **Q-1**: What are the uses of a computer?
- **Ans**: **1**. Play games
	- **2.** Solve sums and do calculations.
- **Q-2**: Write different places where computers are used?
- **Ans**: Computers are used in different places such as home, school, shops, hospital, etc.
- **Q-3**: What is the use of Internet?
- **Ans**: On Internet, we can find information about everything.

# **Lesson – 3 Parts Of A Computer**

### **Book work**

# **Page no. 29 (Activity)**

# **Colour the picture shown below.**

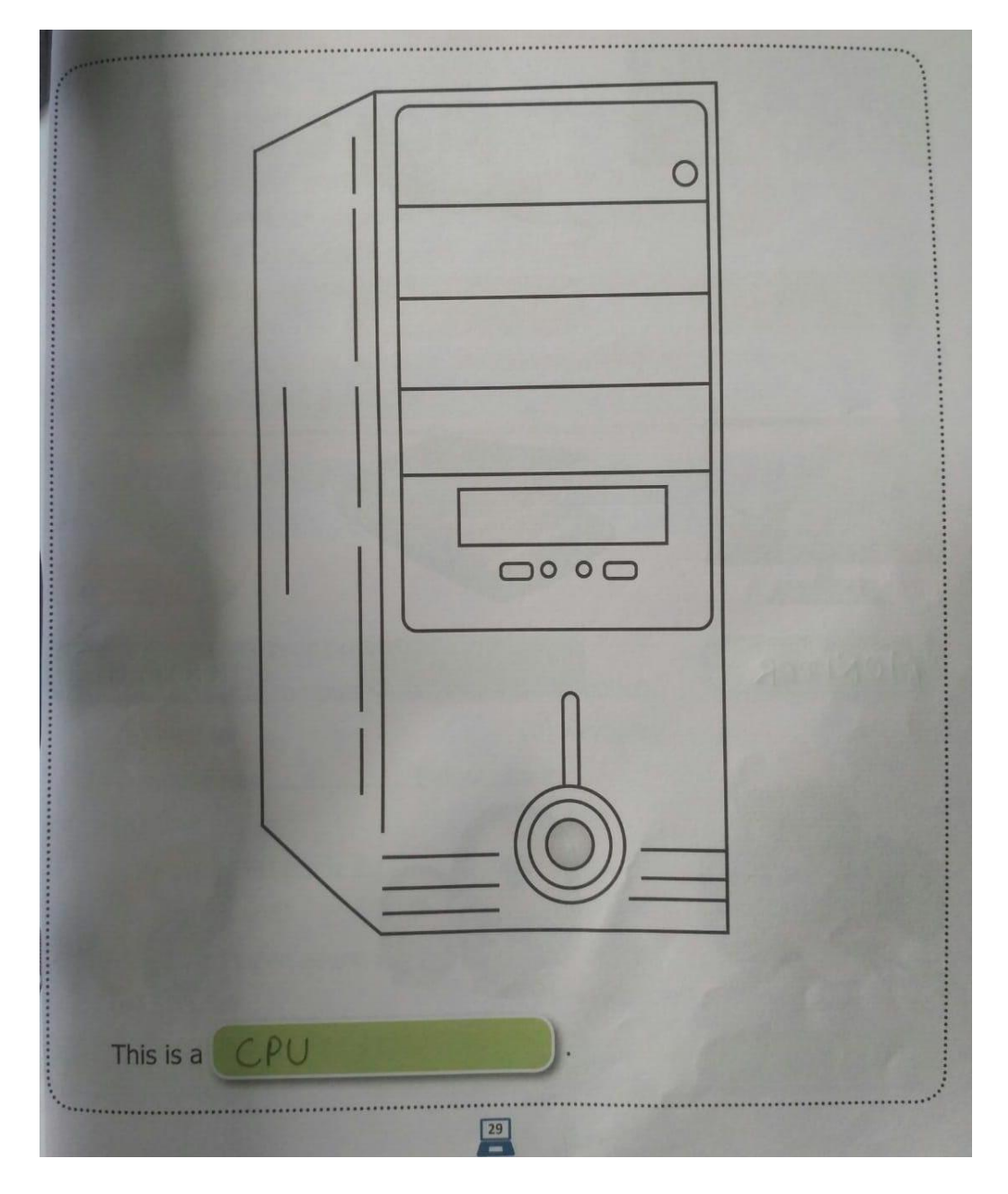

**Page no. 30 (Try This)**

# **Identify and name the objects.**

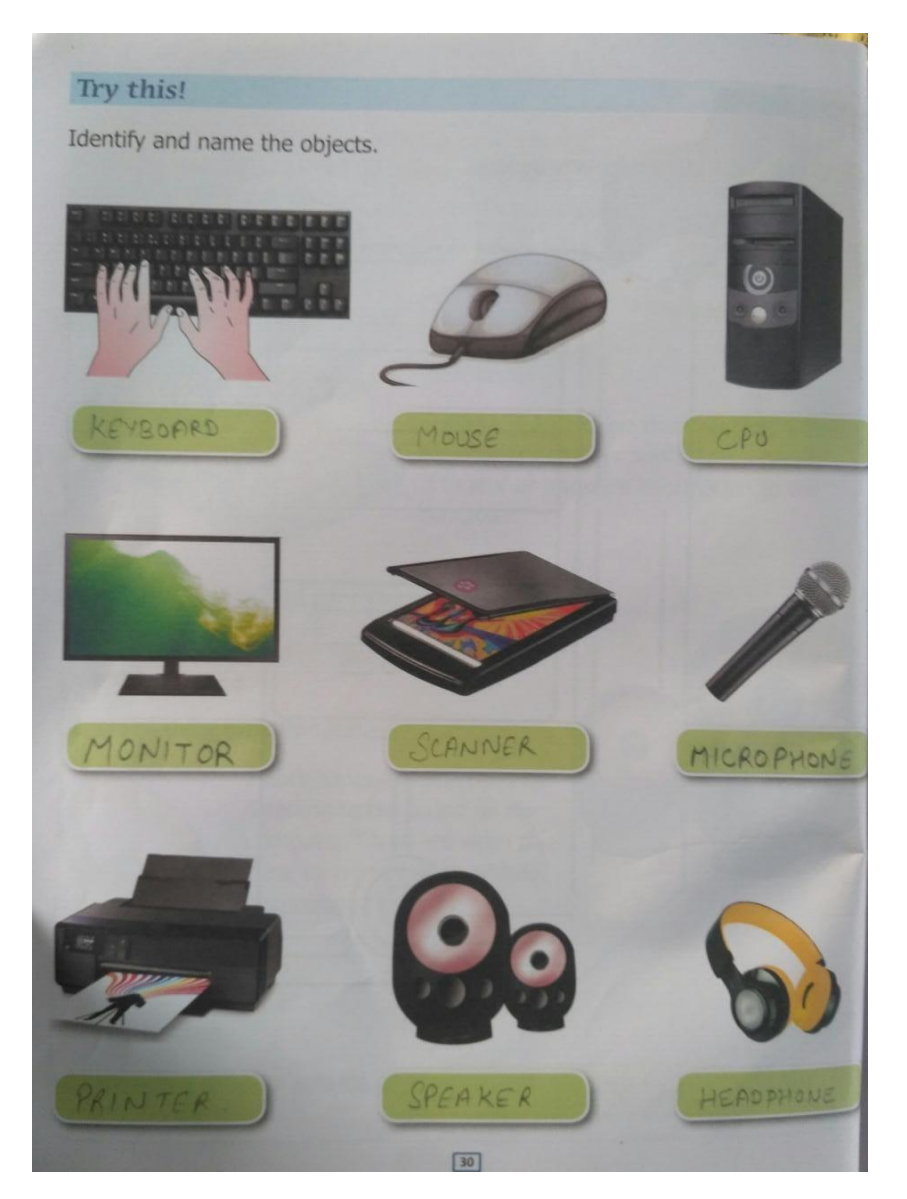

# **Page no. 31 (Exercise)**

#### **A. Tick (√the correct answer.**

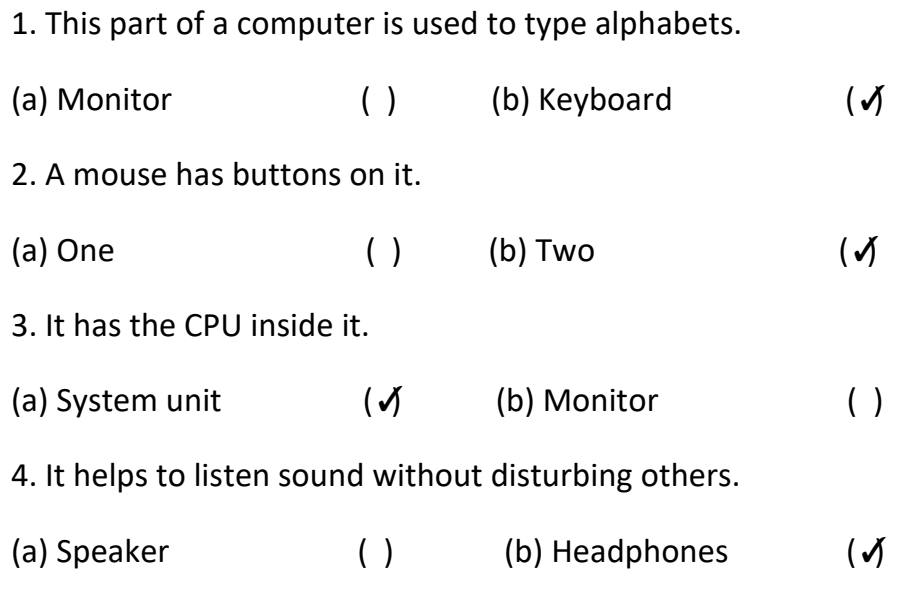

5. It gives a printout on a paper.

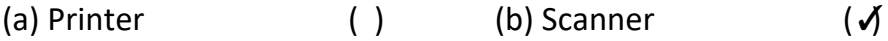

### **B. State true (T) or false (F).**

1. A monitor looks like a TV screen. (T) 2. A keyboard has two or more buttons on it. (F) 3. The CPU is called the brain of a computer. (T) 4. A mouse helps a computer to think and perform all tasks. (F) 5. Speakers help us write on the monitor. (F)

#### **C. Match the following.**

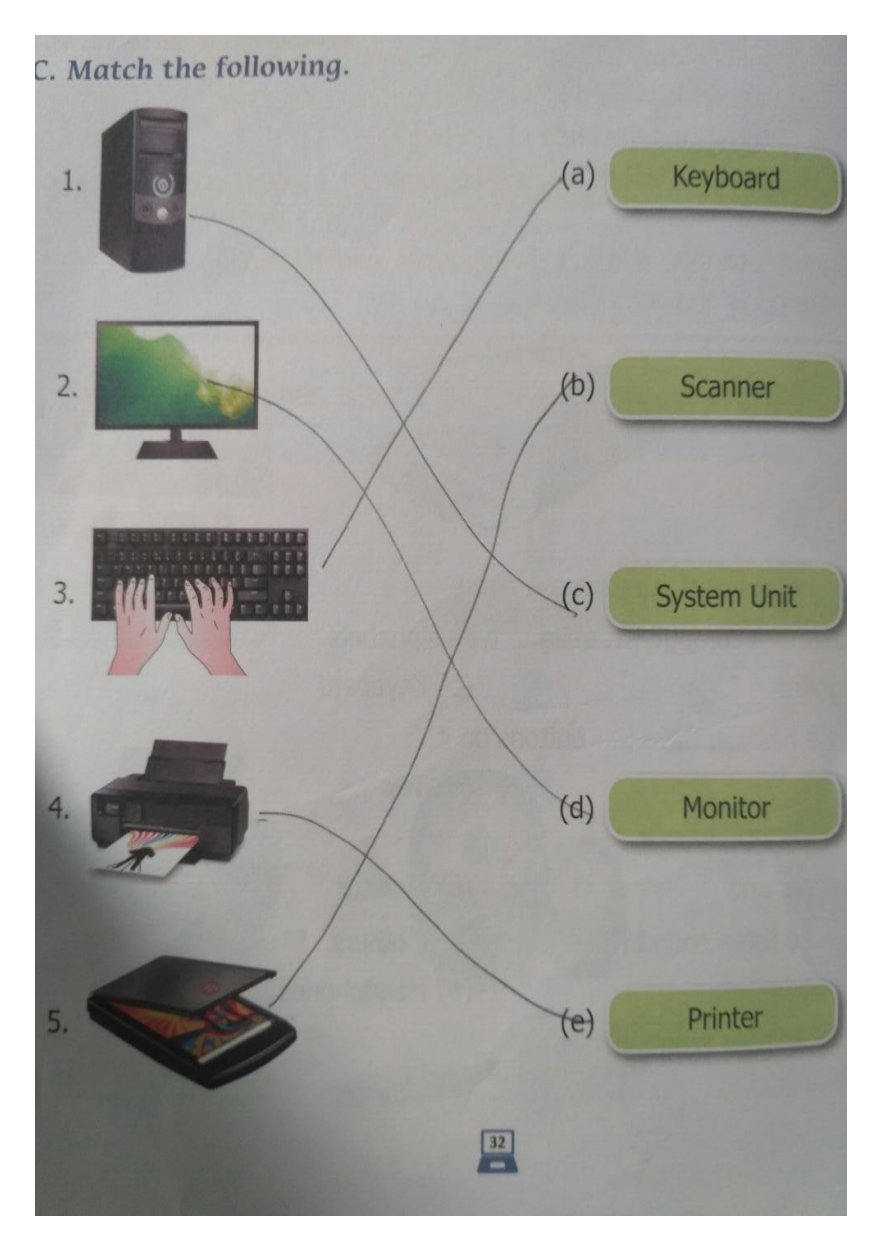

#### **Page no. 33 ( Fun time)**

#### **Colour the parts of a computer and write their names.**

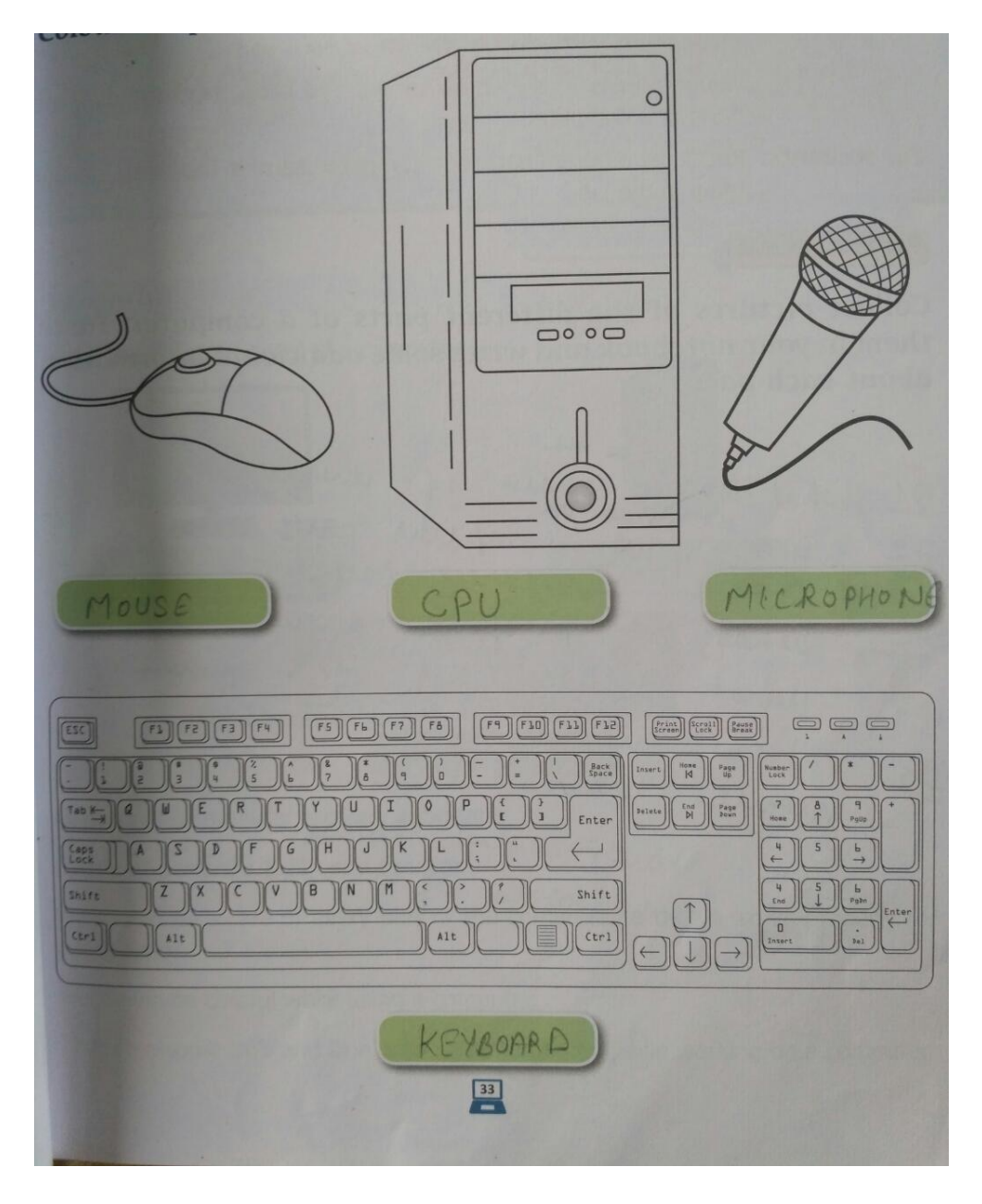

# **Lesson – 3 (copy work)**

#### **Answer the following questions:**

- **Q-1**: What is known as the brain of the computer?
- **Ans**: CPU is known as the brain of the computer.
- **Q-2**: Write down the name of main different parts

of computer.

- **Ans**: **1-** Monitor.
	- **2** Keyboard.
- **3** System unit or CPU box.
- **4** Mouse

**Q-3**: How many buttons does a mouse have?

- **Ans**: A mouse has two or more buttons.
- **Q-4**: What a monitor shows us?
- **Ans**: A monitor shows everything we do on a computer.
- **Q-5**: What is the use of a mouse?
- **Ans**: A mouse is used to point out different objects or folders on the screen.

# **Page no. 39 (Exercise)**

#### **A. Fill in the blanks.**

- 1. Each part of a computer performs a **different** function.
- 2. Always clean the computer with a **dry** cloth.
- 3. We should press the keys of the **keyboard** gently.
- 4. **Switch on** and **shutdown** the computer properly before and after using it.

### **B. Tick (√) the correct answer.**

- 1. How should we work in the computer room?
- (a) Loudly ( )
- (b) Quietly  $(\check{\mathcal{J}})$
- 2. How should we clean the monitor?
- (a) With a dry cloth  $\checkmark$
- (b) With a wet cloth ( )
- 3. How should we press the keys of the keyboard?
- a) Gently ( )
- b) Roughly ( )

### **Page no. 40**

# **C. Look at the pictures. Write Do or Don't in the space provided**

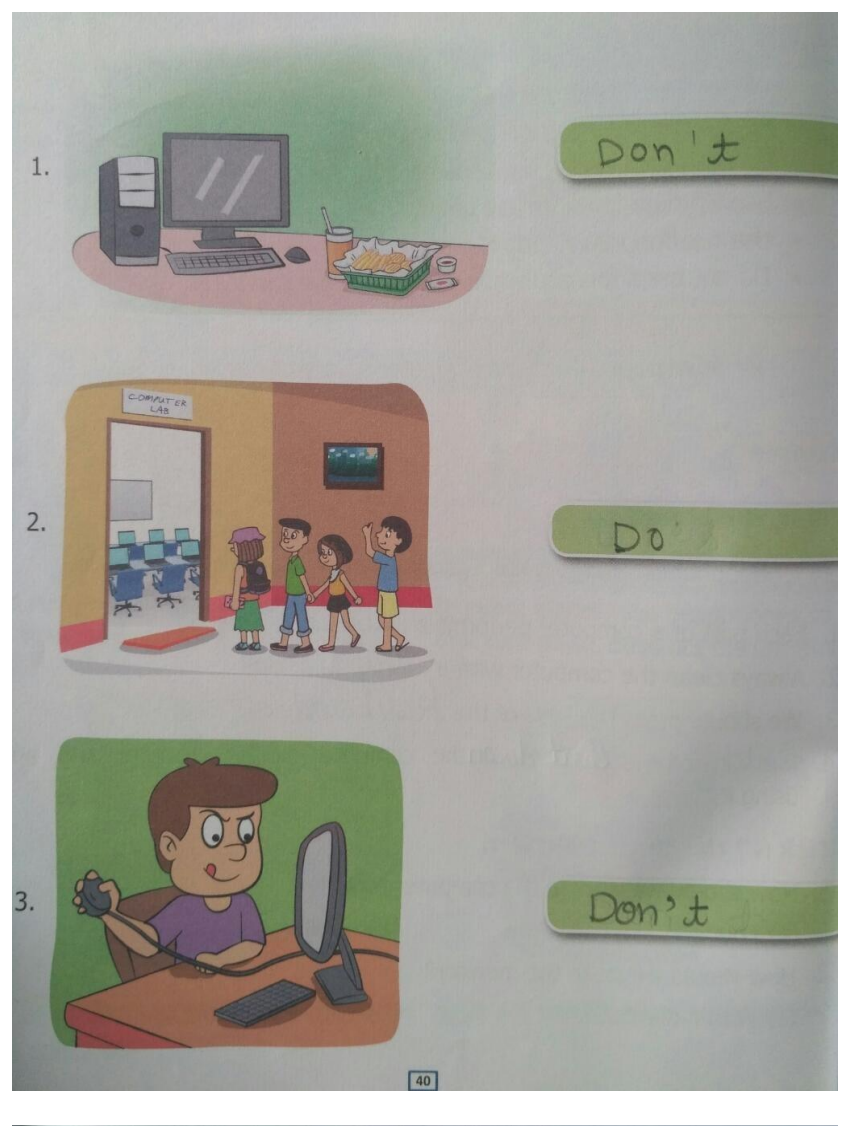

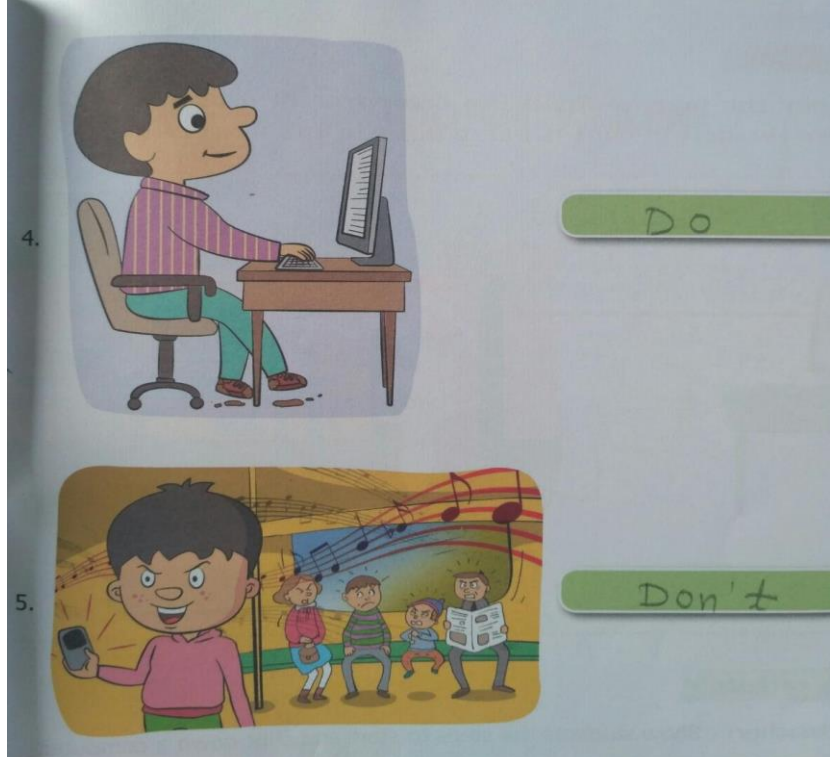

#### **D. State true (T) or false (F).**

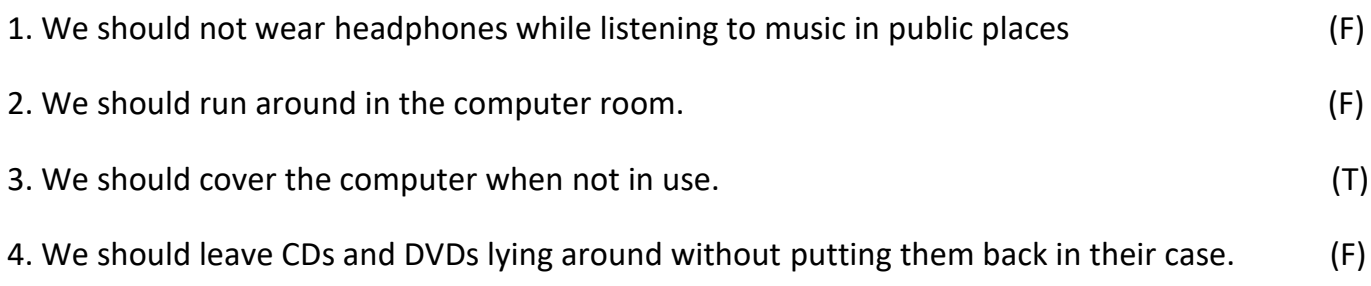

# **Lesson – 4 (Copy Work)**

#### **Answer the following questions.**

- **Q-1**: Write two good habits while using the computer.
- **Ans**: 1- Work quietly in the computer room.
	- 2. Cover the computer when not in use.
- **Q-2**: Write two don'ts to be remembered while working on a computer.
- **Ans**: 1- Do not sit very close to the computer.
	- 2. Do not bend forward while working on the computer.
- **Q-3**: How we should press the keys of keyboard?
- **Ans**: We should press the keys of the keyboard gently.